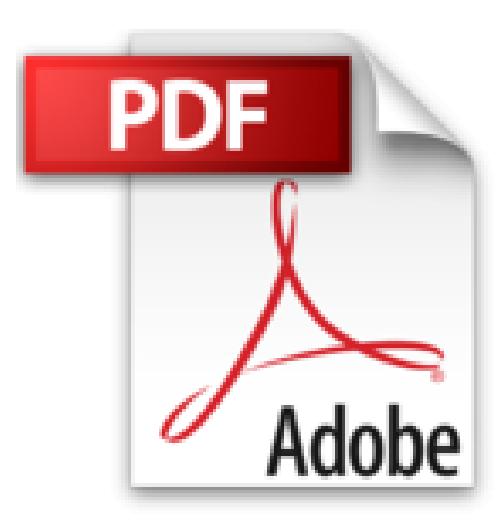

# **Flash CS5 Professional**

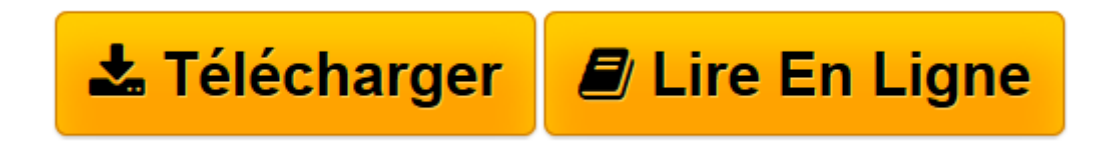

[Click here](http://bookspofr.club/fr/read.php?id=230002635X&src=fbs) if your download doesn"t start automatically

## **Flash CS5 Professional**

Sylvie Lesas

**Flash CS5 Professional** Sylvie Lesas

**[Télécharger](http://bookspofr.club/fr/read.php?id=230002635X&src=fbs)** [Flash CS5 Professional ...pdf](http://bookspofr.club/fr/read.php?id=230002635X&src=fbs)

**[Lire en ligne](http://bookspofr.club/fr/read.php?id=230002635X&src=fbs)** [Flash CS5 Professional ...pdf](http://bookspofr.club/fr/read.php?id=230002635X&src=fbs)

#### **Téléchargez et lisez en ligne Flash CS5 Professional Sylvie Lesas**

#### 418 pages

Présentation de l'éditeur

Le tour complet du sujet traité : L'interface ; Le storyboard ; Les calques ; Adobe Bridge ; Les formes géométriques ; L'outil Gomme ; La coloration ; Le panneau Historique ; L'interpolation de forme ; Les profils de publication ; Le langage ActionScript ; Adobe Device Central ; Toon Boom Studio. La pratique par l'exemple : Créez un dégradé ; Appliquez un effet de perspective ; Saisissez, modifiez et animez du texte ; Importez plusieurs images ; Publiez un document ; Créez des éléments Flash dans Adobe After Effects ; Déboguez une animation ; Déplacez des objets ; Encodez, importez et masquez une vidéo. Approfondissez vos connaissances : Créez un décor ; Animez des animaux Dessinez un personnage ; Animez en 3D ; Animez une marionnette ; Animez de la fumée, une goutte d'eau et de la neige ; Créez de la poussière d'étoiles ; Créez une introduction de site web ; Créez une publicité ; Créez un jeu. Biographie de l'auteur Diplômée dans le domaine d'Internet et du multimédia, Sylvie Lesas a exercé durant 5 ans la profession de maquettiste PAO, webmaster au sein de la fédération régionale de Picardie de cyclisme. Depuis plus d'un an, elle met ses compétences au service des entreprises et de sociétés désireuses d'assurer leur présence sur le marché national et international.

Download and Read Online Flash CS5 Professional Sylvie Lesas #4OBGJK179T2

Lire Flash CS5 Professional par Sylvie Lesas pour ebook en ligneFlash CS5 Professional par Sylvie Lesas Téléchargement gratuit de PDF, livres audio, livres à lire, bons livres à lire, livres bon marché, bons livres, livres en ligne, livres en ligne, revues de livres epub, lecture de livres en ligne, livres à lire en ligne, bibliothèque en ligne, bons livres à lire, PDF Les meilleurs livres à lire, les meilleurs livres pour lire les livres Flash CS5 Professional par Sylvie Lesas à lire en ligne.Online Flash CS5 Professional par Sylvie Lesas ebook Téléchargement PDFFlash CS5 Professional par Sylvie Lesas DocFlash CS5 Professional par Sylvie Lesas MobipocketFlash CS5 Professional par Sylvie Lesas EPub

### **4OBGJK179T24OBGJK179T24OBGJK179T2**